## Kensington®

## VeriMark™ Desktop Setup Guide

Kensington takes pride in making our comprehensive installation guides easy to follow with simple illustrations and step-by-step instructions. This guide will walk you through setup and help you get to know your VeriMark<sup>™</sup> Desktop.

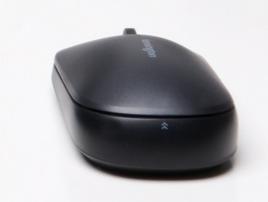

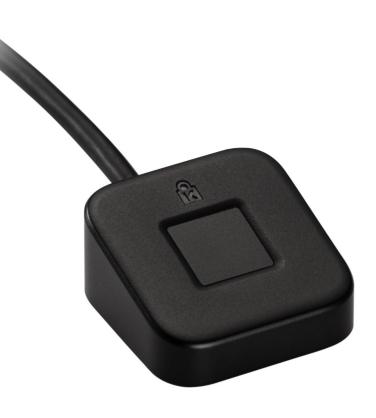

Please update operating system (Windows 10) before setting up Verimark<sup>™</sup> Desktop. If using an online service for WebAuthn make sure you use the latest browser version (Edge, Chrome, Safari and Firefox.)

## VeriMark<sup>™</sup> Desktop DashLane Setup Guide

**Before we start:** You must download Dashlane application for windows from the following link. https://www.dashlane.com/download

1. To enable two-factor authentication, go to **Tools > Preferences** 

| Tools   | Sync       | Extensions   | VP |
|---------|------------|--------------|----|
| Edit se | cure not   | e categories |    |
| Add pa  | assword    | categories   |    |
| Refres  | h website  | e icons      |    |
| Passw   | ord Histo  | ry           |    |
| Passw   | ord Chan   | ger          |    |
| Edit re | ceipt cate | egories      |    |
| Passw   | ord Gene   | rator        |    |
| Check   | for upda   | tes          |    |
| Prefere | ences      | Ctrl         | +0 |

2. Open the Security tab, and click on the Two-Factor Authentication sub-tab and click on the lock icon at the

bottom of the window to unlock the Settings (you will be prompted to enter your Master Password), then click on the switch to **enable** two-factor authentication

|                 | Ri -   | ß          | Ś         | źĝż          | Ŧ                                                                                                    | ි        |
|-----------------|--------|------------|-----------|--------------|----------------------------------------------------------------------------------------------------|----------|
|                 | eneral | /<br>View  | Sync      |              | Security                                                                                                    | Advanced |
|                 | _      |            |           |              |                                                                                                    | _        |
| Basic Settings  |        |            | Da        | shlane       |                                                                                                    |          |
|                 | (      | L          |           |              |                                                                                                    |          |
| Two-Fa          | c      |            |           |              |                                                                                                    |          |
|                 | Dash   | lane need  | s your m  | aster passwo | ord                                                                                                    |          |
|                 | to ur  | nlock your | settings. |              |                                                                                                    | _        |
|                 | Mast   | ter Passwo | ord       | ······       | Shows the second second sec | w        |
|                 |        |            |           |              |                                                                                                    |          |
|                 |        |            |           | ок           | Cano                                                                                                    | el       |
|                 |        |            |           |              |                                                                                                    |          |
|                 |        |            |           |              |                                                                                                    |          |
|                 |        |            |           |              |                                                                                                    |          |
|                 |        |            |           |              |                                                                                                    |          |
|                 |        | _          |           |              |                                                                                                    |          |
| Click to unlock |        |            |           |              |                                                                                                    |          |

**3.** Choose one of the two different security levels available for two-factor authentication:

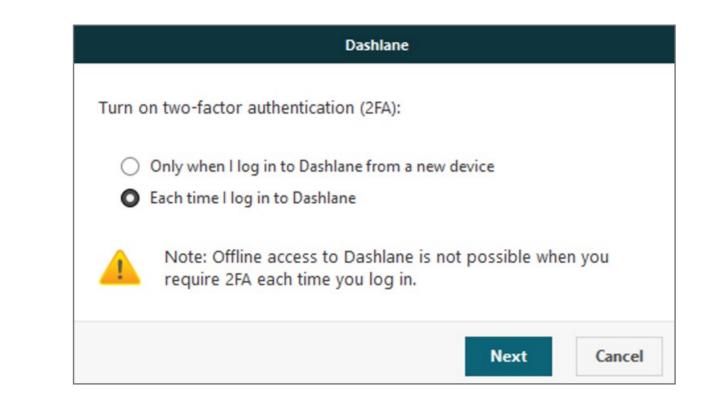

**4.** Now it is time to use your two-factor **authentication app**. We are going to use Google Authenticator as example here but Microsoft Authenticator App can also be used

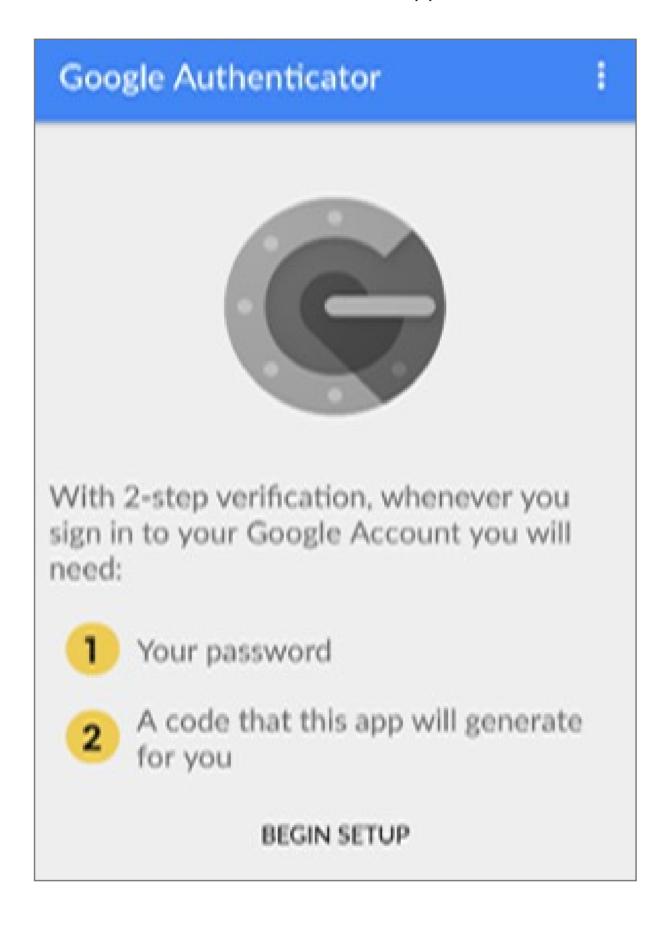

**5.** Tap on Scan a Barcode if your mobile device has a camera. If your mobile doesn't have one, choose Enter provided key instead

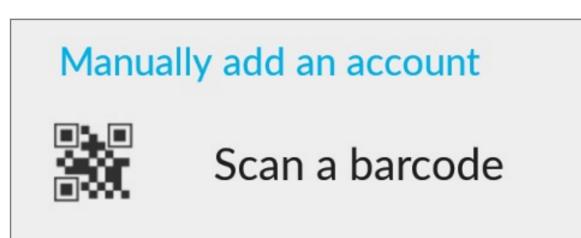

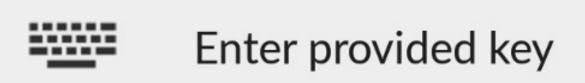

**6.** Then, scan the QR bar code that is currently displayed by Dashlane with your mobile's camera, or manually enter your Dashlane email address and the secret key displayed above the QR code into your two-factor authentication app

| Dashlane                                                                                                    |
|----------------------------------------------------------------------------------------------------|
| Connect Dashlane and your authenticator app<br>Open your mobile authenticator app (Google Authenticator,<br>Duo Mobile, or Authy). To connect it to Dashane, you can either:<br>• Scan the QR code with your app |
| Type this secret key into your app P5P6VZ6KEDJWP24T4I4F7MKEGH4BFRLS                                                                                                    |
|                                                                                                    |
| To continue, enter the code displayed in your authenticator<br>app, or an unused backup code you saved when setting up<br>two-factor authentication:                                                             |
|                                                                                                    |
| Next Cancel                                                                                                    |

- **7.** Enter the code generated by your app into the field provided by Dashlane. The two-factor authentication app should then start generating 6-digit codes that change every 30 seconds
- **8.** Dashlane will then offer you two different back-up solutions in case you lose your mobile device or cannot use it anymore:
  - **a.** Choose a back-up phone number

|  | Dashlane                                                                    |      |
|--|-----------------------------------------------------------------------------|------|
|  | a backup phone number in case<br>Dashlane will only use this numbe<br>code. |      |
|  |                                                                             |      |
|  | ß                                                                           | Next |

b. The other way of disabling two-factor authentication is to use one of the unique back-up codes you will be provided with. Use one of them (in addition to your Master Password) instead of your second factor to temporarily bypass the two-factor authentication and access your account. Note that each of back-up code can only be used once!

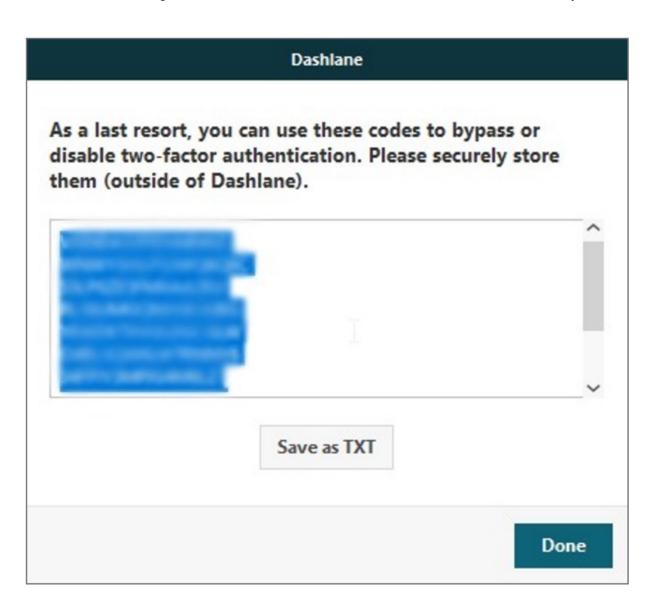

Make sure to save these codes as a .txt document for later use.

**9.** You're done setting up two-factor authentication on your account

**10.** Adding the VeriMark Security Key

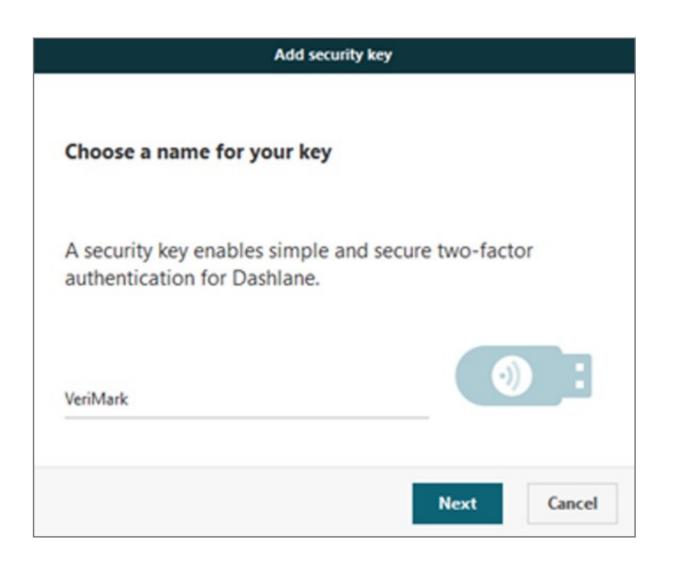

**11.** If your security key was already plugged in, you will have to unplug and then plug it back in again.

| Add security key                                                        |           |  |  |  |  |
|-------------------------------------------------------------------------|-----------|--|--|--|--|
| Insert your USB security key                                            |           |  |  |  |  |
| If your key has a button or gold disk, tap it now.                      |           |  |  |  |  |
| Finding security key                                                    | <b>()</b> |  |  |  |  |
|                                                                         | OK Cancel |  |  |  |  |
| Windows Security                                                        | ×         |  |  |  |  |
| Security key setup                                                      |           |  |  |  |  |
| Set up your security key to sign in to https://www.dashlane.com<br>as . |           |  |  |  |  |
| This request comes from Dashlane, published by Dashlane USA,<br>Inc     |           |  |  |  |  |
| ОК                                                                      | Cancel    |  |  |  |  |

**12.** A few seconds later, Dashlane will prompt the message below informing you that your U2F security key has been added

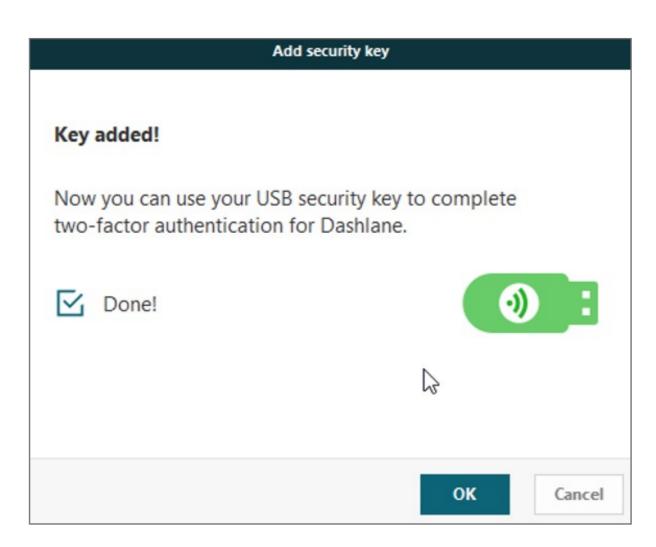